# ВАЛЮТНЫЕ ОПЕРАЦИИ ПОШАГОВО

# Начисление курсовых разниц

# На последнюю дату месяца

Условия:

• КЦБ на дату предыдущего пересчета 24.36 руб./USD

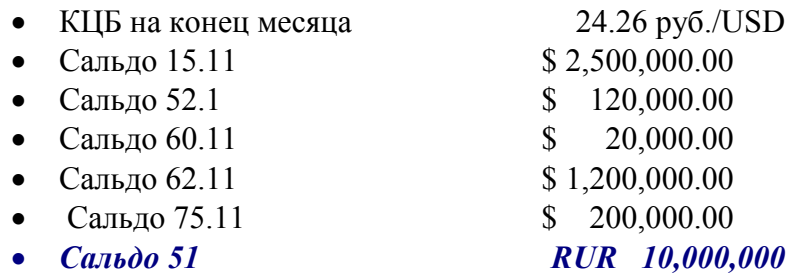

## Шаг 1 Расчет разницы курсов

 $24.26 - 24.36 = -0.1$ КЦБ упал

## Шаг 2 Влияние на счета.

Смотрим на тип счета:

Активные 15.11, 52.1, 62.11, 75.11. Уменьшение КЦБ приводит к уменьшению рублевого покрытия и, как следствие, уменьшает рублевую стоимость актива. Поэтому для активных счетов уменьшение КЦБ приводит к начислению ОКР (Отрицательной Курсовой Разницы). Отнесение ОКР производится в дебет счета 91.2 в корреспонденции с активным счетом.

# Шаг 3 Начисление ОКР

RUR RUR, USD  $91.2 - 15.11 - 250,000$ 

# Счет 15.11 в USD

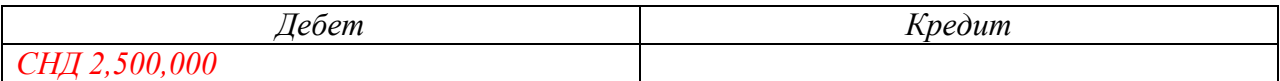

Сальдо после начисления ОКР не изменилось

# Счет 15.11 в RUR

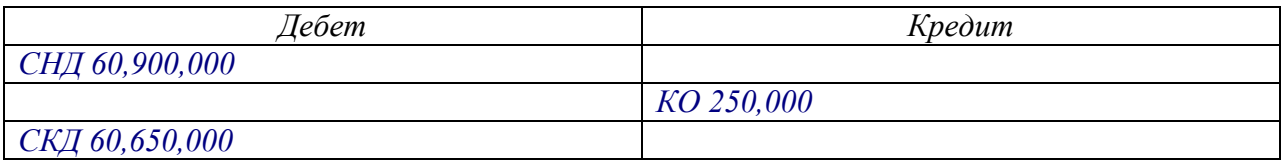

Сальдо после начисления ОКР изменилось

# Шаг 4 Проверка

Проверка правильности операции

60,650,000:2,500,000=24.26 Правило: В любой момент рублевое покрытие, поделенное на валютную сумму, дает КЦБ, действующий на этот момент. ----------------------------------------------------------------------------------------------------

## Шаг 2 Влияние на счета.

Пассивные 60.11. Уменьшение КЦБ приводит к уменьшению рублевого покрытия и, как следствие, уменьшает рублевую стоимость обязательства. Поэтому для пассивных счетов уменьшение КЦБ приводит к начислению ПКР (Положительной Курсовой Разницы). Отнесение ПКР производится в кредит счета 91.2 в корреспонденции с пассивным счетом.

## Шаг 3 Начисление ОКР

RUR RUR, USD 60.11–91.2 – 2000

#### Счет 60.11 в USD

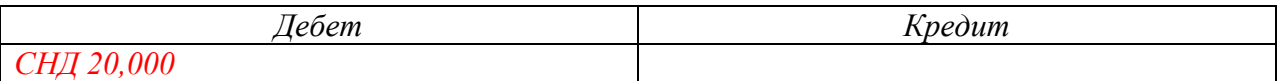

Сальдо после начисления ПКР не изменилось

#### Счет 60.11 в RUR

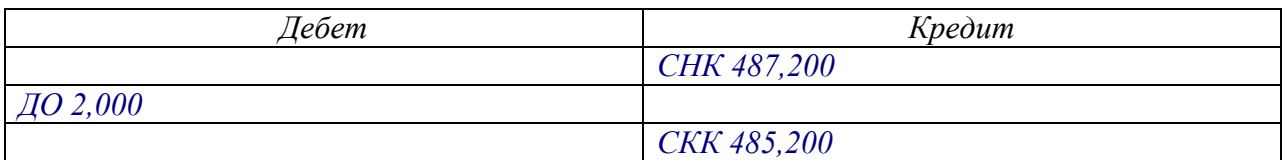

Сальдо после начисления ПКР изменилось

# Шаг 4 Проверка

Проверка правильности операции

485,200:2,000=24.26 Правило: В любой момент рублевое покрытие, поделенное на валютную сумму, дает КЦБ, действующий на этот момент.

#### Шаг 5 Самостоятельно пересчитать оставшиеся счета

# Перед подвижкой валюты

На дату подвижки по счету 15.11 КЦБ 20.16 руб./USD. После Начисления КР произведено списание на претензии \$200,000.00.

## Шаг 1 Расчет разницы курсов

 $24.16 - 24.26 = -0.1$ КЦБ упал

#### Шаг 2 Влияние на счета.

Смотрим на тип счета:

Активные 15.11, 52.1, 62.11, 75.11. Уменьшение КЦБ приводит к уменьшению рублевого покрытия и, как следствие, уменьшает рублевую стоимость актива. Поэтому для активных счетов уменьшение КЦБ приводит к начислению ОКР (Отрицательной Курсовой Разницы). Отнесение ОКР производится в дебет счета 91.2 в корреспонденции с активным счетом.

## Шаг 3 Начисление ОКР

RUR RUR, USD  $91.2 - 15.11 - 250000$ 

#### Счет 15.11 в USD

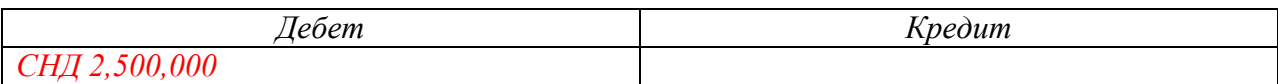

Сальдо после начисления ОКР не изменилось

# Счет 15.11 в RUR

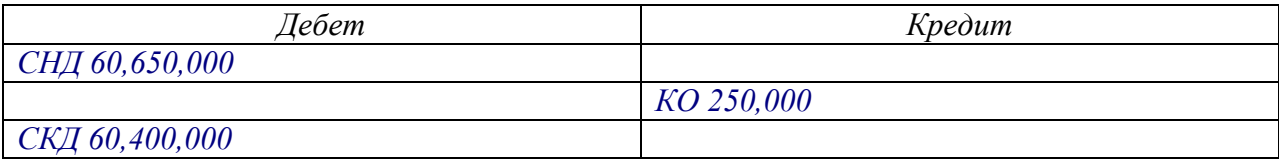

Сальдо после начисления ОКР изменилось

# Шаг 4 Проверка

Проверка правильности операции

60,400,000:2,500,000=24.16 Правило: В любой момент рублевое покрытие, поделенное на валютную сумму, дает КЦБ, действующий на этот момент.

Шаг 5 Самостоятельно конвертировать \$20,000.00 в ЕВРО на ту же дату.

КЦБ доллар  $= 24.16$  руб. / USD КЦБ евро = 36.50 руб. / EUR

Рублевое покрытие 20,000\*24.16=483,200 Покупка EUR по КЦБ 483,200/36.5=13,238.35

Кросс-курс USD/EUR = 24.16/36.50 = 0.661918 Сумма в евро по кросс-курсу \$20,000.00\*0.661918= EUR13,238.36 (покрытие 13,238.36\*36.5=483,200)

Согласованный с банком курс конвертации 0.4 Сумма в евро по согласованному курсу \$20,000.00\*0.5=EUR 10,000.00

Прибыль банка (Убыток фирмы)  $(13,200-10,000)*36.5=116800 \text{ p}$ 

ОКР по счету RUR RUR USD 91.2 – 52.1 -  $(120,000*0.1) = 12,000 \text{ py6}.$ 

# Счет 52.1 в USD

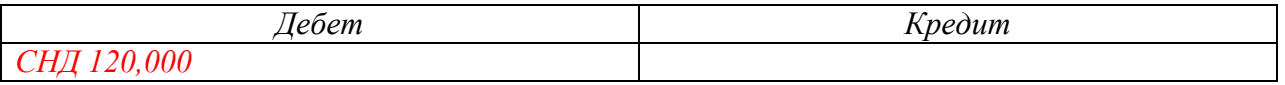

Сальдо после начисления ОКР не изменилось

# Счет 52.1 в RUR

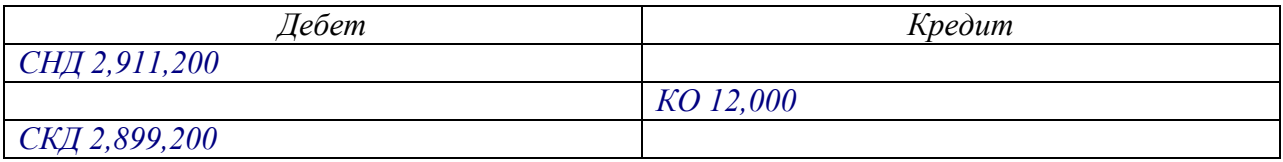

2,899,200/120000=24.16

#### В чем заключается конвертация?

Фактически это сочетание двух операций:

- продажа одной валюты (в нормальной ситуации появились бы рубли),
- приобретение другой валюты (в нормальной ситуации за рубли).

При первой операции используется заниженный внутренний курс банка руб./USD по отношению к КЦБ. При второй операции используется завышенный внутренний курс банка руб./EUR по отношению к КЦБ. Естественно эти курсы мы не знаем. Известен коэффициент конвертации или отношения внутренних курсов. Ничего иного не остается, как воспользоваться кросс-курсом валют ЦБ, представляющим собой коэффициент конвертации ЦБ. Тогда на счет 52.11 должно бы быт зачислено 13,238.36 EUR. Рублевое покрытие 13,238.35 EUR по КЦБ 36.5 руб./EUR составляет 483,200 RUR.

Списание долларов со счета

EUR USD  $52.11 - 52.1 - $20,000.00$   $(20,000*24.16=483,200)$   $\rightarrow$  EUR 10,000.00  $(10,000*36.5=365,000)$ RUR RUR  $EUR$  13,238.35 (13,238.36 \*36.5=483,200)

116,800

Разность покрытий – искомая величина убытка

# Счет 52.1 в USD

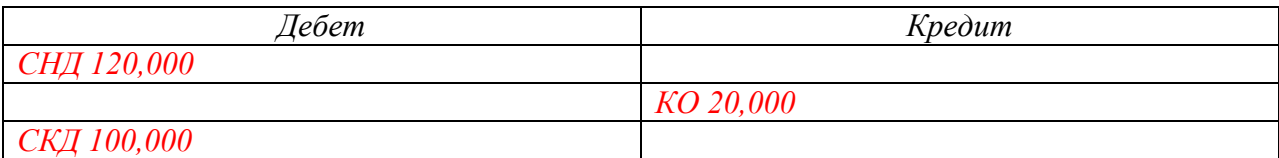

## Счет 52.1 в RUR

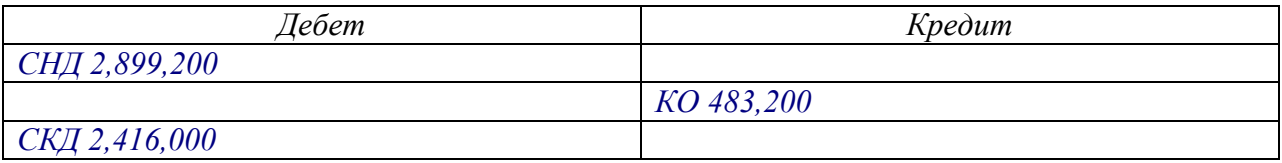

2,416,000/10,000=24,16

# Счет 52.11 в EUR

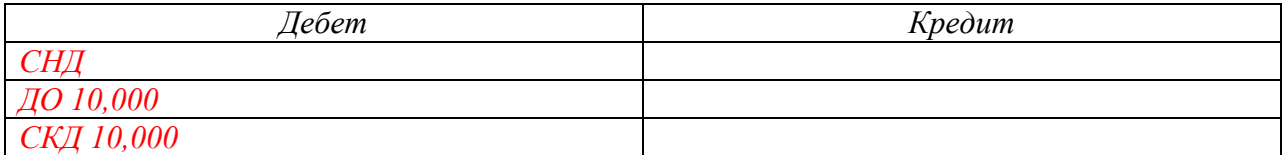

#### Счет 52.11 в RUR

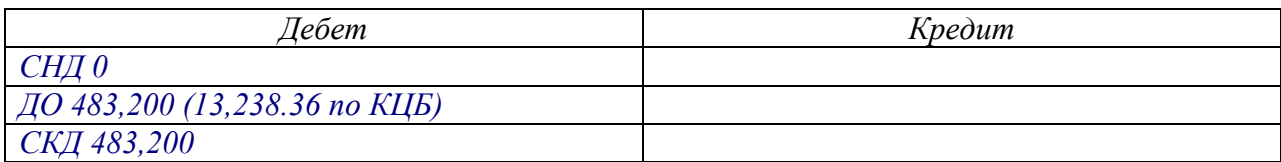

483,200/10,000=48,32??? Проверка не дала КЦБ

# Уберем убыток

# $91.2 - 52.11 - 116,800$

# Счет 52.11 в EUR

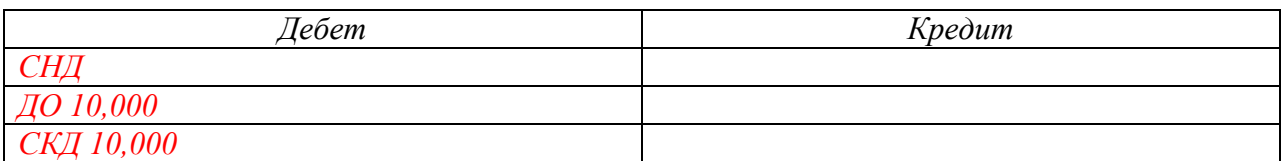

# Счет 52.11 в RUR

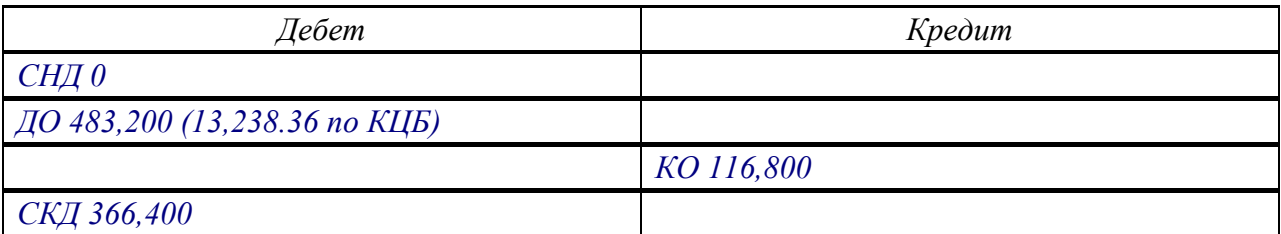

Проверка 366,400/10,000=36.64 Отличие от КЦБ в одну копейку обусловлено округлениями

Отразим финансовый результат операции

 $91.9 - 91.2 - 116,800$ 99 - 91.9 - 116,800

## Продолжим операции, используя ту же логику

Для этого предположим, что внутренний курс при продаже долларов на 10% ниже КЦБ (этот курс можно выяснить в банке)

24.16/1.01=23.92

Тогда, используя внутренний коэффициент конверсии 0.5, можно найти внутренний курс покупки EUR.

23.92/0.5=47.84

## Продадим доллары и получим рубли

Так как операция проходит в тот же день – курсовую разницу не начисляем.

## Счет 52.1 в USD

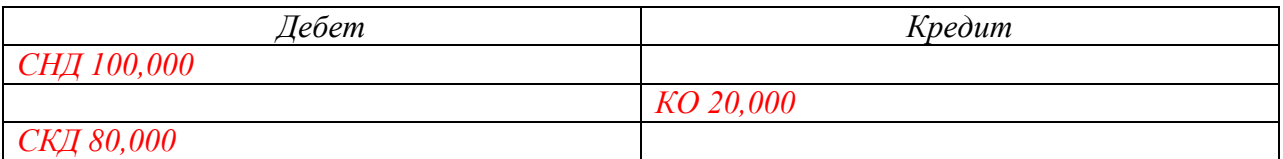

# Счет 52.1 в RUR

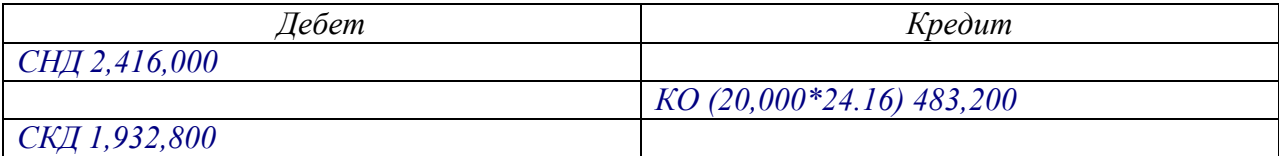

Проверка

1,932,800/80,000=24.16

Списание обычно производят на счет 57, который ведут в валюте и в рублях. USD USD 57 – 52.1 - \$20,000.00 (20,000\*24,16=483,200) RUR RUR

# Счет 57 в USD

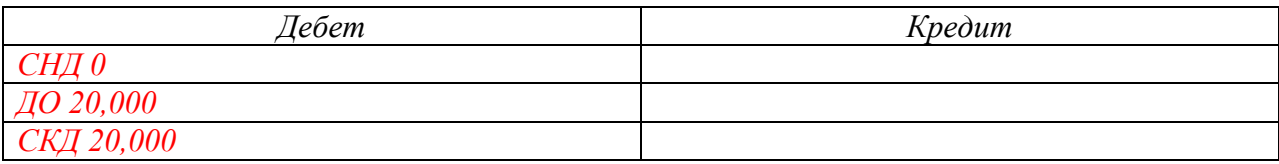

# Счет 57 в RUR

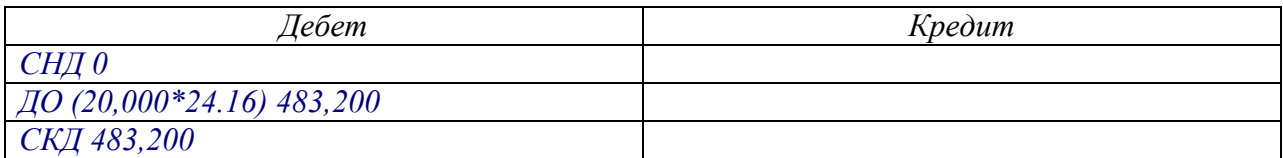

Сумма, зачисленная на рублевый счет, (20,000\*23.92)= 478,400

# RUR RUR  $51 - 57 - 478,400$

#### Счет 51

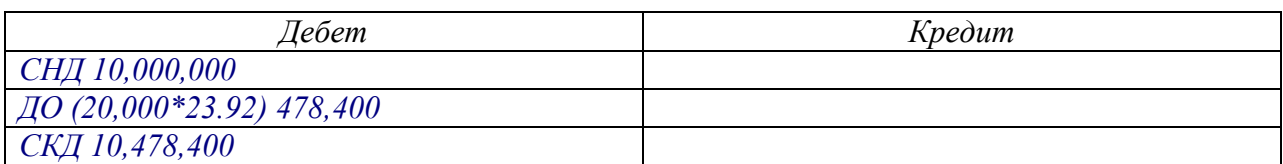

## Счет 57 в USD

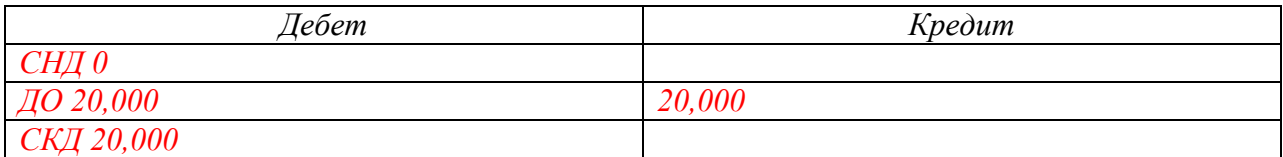

# Счет 57 в RUR

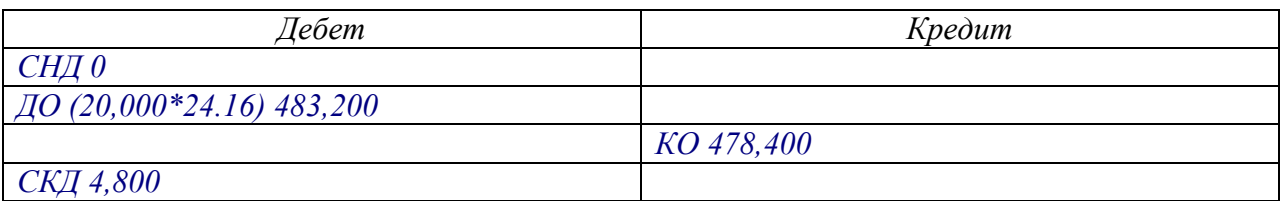

Счет 57 в RUR должен закрыться. Закроем его дополнительным кредитовым оборотом на сумму 4,800.

RUR RUR 91.2 – 57 – 4,800 – Отражен убыток от операции 91.9 – 91.2 – 4.800 – Закрытие периода 99 – 91.9 – 4,800 –Финансовый результат

Комиссия банка рублевая 1% от зачисленной на р/с суммы

RUR RUR  $91.2 - 76 - 4.784 -$ начисление комиссии 76 - 51 - 4,784 - списание комиссии с р/с 91.9 – 91.2 – 4,784 – закрытие периода 99 – 91.9 – 4,784 – финансовый результат

## Счет 51

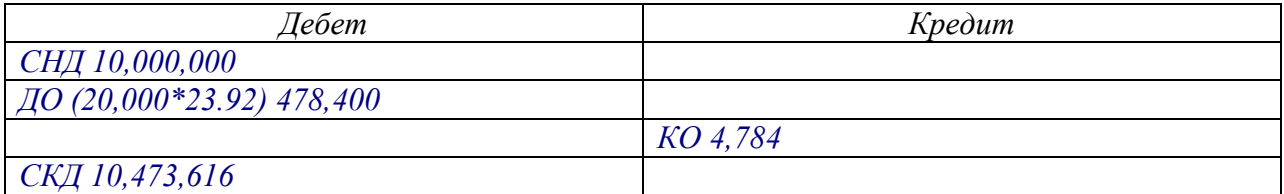

# Продадим рубли и получим евро

Для евро открыт счет 52.11, курсовую разницу по которому не начисляем, так все операции проходят в один день. КЦБ 36.5. Внутренний курс 47.84.

При покупке валюты принято использовать счет 76. ПокИВ. Смысл – счет позволяет в отличие от счета 57 вести аналитику по контрагентам (в частности по банку).

Следует обратить особое внимание на то, что на счете 76. ПокИВ сразу отражается задолженность банка по ИВ. То есть, счет ведется в двух валютах. Для покупки 10,000 EUR требуется списать с р/с сумму (10,000\*47.84=478,400)

EUR RUR RUR 76. ПокИВ – 51 – 10,000 EUR ->478,400RUR

#### Счет 51

![](_page_8_Picture_136.jpeg)

# Счет 76.ПокИВ в EUR

![](_page_8_Picture_137.jpeg)

# Счет 76.ПокИВ в RUR

![](_page_8_Picture_138.jpeg)

Проверка 478,400/10,000=47,84 (КЦБ 36.5) Необходим кредитовый оборот на сумму (487,400-365,000)=12,400

RUR RUR 91.2 – 76. ПокИВ – 113,400  $91.9 - 91.2$  -  $113,400$ 99 - 91.9 - 113,400

#### Счет 76.ПокИВ в RUR

![](_page_8_Picture_139.jpeg)

Проверка 365,000/10,000=36.5

## EUR RUR EUR RUR 52.11 - 76.  $T_{0.000EUR}$  ->(10,000\*36.5)=365,000RUR Счет 52.11 в EUR

![](_page_9_Picture_113.jpeg)

## Счет 52.11 в RUR

![](_page_9_Picture_114.jpeg)

Проверка:

730,000/20,000=36.5

## Счет 76.ПокИВ в EUR

![](_page_9_Picture_115.jpeg)

# Счет 76.ПокИВ в RUR

![](_page_9_Picture_116.jpeg)

Комиссия банка 1% от купленной валюты списывается с р/с по КЦБ  $(1,000*1\%*36.5)=365$ 

91.2 – 76. КомБ – 365  $76.$ Ком $5 - 51 - 365$